## , tushu007.com << Windows XP Word 20>>

- << Windows XP Word 2002 Excel 2002 Internet
- 13 ISBN 9787115132321
- 10 ISBN 7115132321

出版时间:2005-7

页数:170

字数:268000

extended by PDF and the PDF

http://www.tushu007.com

## , tushu007.com

## << Windows XP Word 20>>

Windows XP Windows XP

 ${\hbox{Windows XP}}{\hbox{Windows XP}}{\hbox{Windows XP}}{\hbox{Windows XP}}{\hbox{Windows AP}}{\hbox{V}}{\hbox{V}}{\hbox{V}}{\hbox{V}}{\hbox{S}}{\hbox{V}}{\hbox{V}}{\hbox{V}}{\hbox{V}}{\hbox{V}}{\hbox{V}}{\hbox{V}}{\hbox{V}}{\hbox{V}}{\hbox{V}}{\hbox{V}}{\hbox{V}}{\hbox{V}}{\hbox{V}}{\hbox{V}}{\hbox{V}}{\hbox{V}}{\hbox{V}}{\hbox{V}}{\hbox{V}}{\hbox{V}}{\hbox{V}}{\hbox{V}}{\hbox{V}}{\hbox{V}}{\hbox{V}}$  $\emph{Excel 2002}$ 

 $\Gamma$ nternet

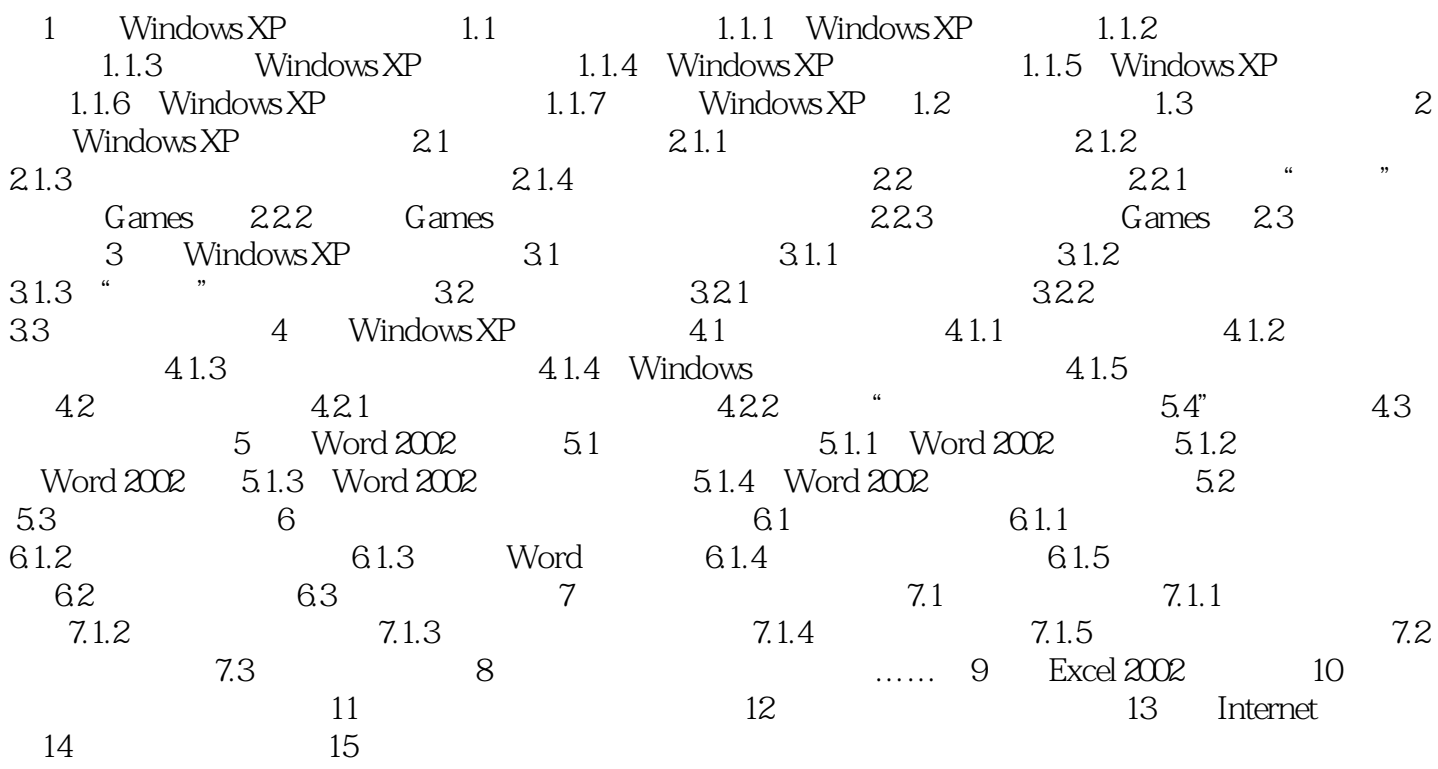

## << Windows XP Word 20>>

本站所提供下载的PDF图书仅提供预览和简介,请支持正版图书。

更多资源请访问:http://www.tushu007.com